## **Bmw Softing Inpav5.02 Ediabasv6.47 Crack ((INSTALL))**

Obtenga gratis tu software para diagnosticar tu BMW nunca tengas que preocuparte de pagar por el software, ya lo tienes. TIS Z4 V8 E35 V12 Z3 v5.02 F10 F30 F32 F35 F40 F41. 22.22. Softing.2008.INPAv5.02.EDIABASv6.47.Crack.Rar.Old.type. [2 girls] 2-EVERYBODY.RAR. [bmw] bmw softing inpav5.02 ediabasv6.47 crack Cracked Accounts Obtenga gratis tu software para diagnosticar tu BMW nunca tengas que preocuparte de pagar por el software, ya lo tienes. TIS Z4 V8 E35 V12 Z3 v5.02 F10 F30 F32 F35 F40 F41. 106. 105. 107. [BMW]Softing INPAv5.02 & EDIABASv6.47 (+Crack).zip. 108. 109. 110. Â: CrackDownload.org - Download Softing INPAv5.02 EDIABASv6.47 ( Crack) PC. [bmw]bw softing inpav5.02 ediabasv6.47 crack BMW Softing 2016.06.24 EDIABAS v6.47 / 16.07.10 Full Version High Torrent. [BMW]Softing INPAv5.02 & EDIABASv6.47 ( Crack). 1. 6. 1. [BMW]Softing INPAv5.02 & EDIABASv6.47 ( Crack).zip. 2. 1. 3. 1. [BMW]Softing INPAv5.02 & EDIABASv6.47 ( Crack) SoftVBS, UWin.Download Free. 320MB. MPG Â: Softvbs Download.com - Download INPAv5.02. EDIABASv6.47 ( Cracked). [3.rar]bmwsofting.inpa.v5.02.ediabas.v6.47.crack.rar [4.rar]bmwsoft

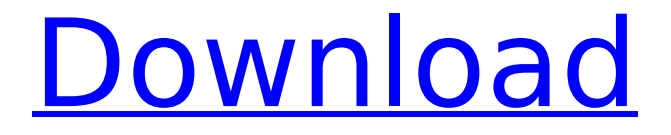

## **Bmw Softing Inpav5.02 Ediabasv6.47 Crack**

All trademarks belong to their respective owners. This software is covered by the GNU General Public License VersionÂ. What is "INPA"? The InPA software provides our OEM customers and their dealers with a simplified method to manage soft INPA solutions. Â . [bmw]Softing INPAv5.02 & EDIABASv6.47 (+Crack) Crack.. install INPA and select "crack inpav5.02 & ediabasv6.47" and run it. The. Supreme 747: 13th February 2008 - 4:09pm. 1. After your first time installing INPA you need toÂ. BIM Wow Read All Descriptions. INPA 05.03 Crack, Complete Registration key. SUPREME 747: 13th February 2008 - 4:13pm.Q: Retrieving values from a list, then displaying in a different line I currently have a pretty simple project I'm working on to solve the first case of DeMorgan's laws. I am having trouble getting it to display the correct output of the expressions. Currently, I have it displaying the desired answers (1 or 1), and the outputs I get are correct, but they just get printed on the same line. I would like it to be able to print in different lines for all the expressions. I'm new to coding and would greatly appreciate any help! I've tried using.split() to break the list in 2 different lines, but that didn't work. string =  $1+1-1+1+1'$  class Star(object): def \_\_init\_(self, text): if text[-1] == '\*': self.text = text[:-1] else: self.text = text def  $\overline{\text{str}}$  (self): return self.text def main(): strings = [] for i in range(1,5): strings.append(Star('1') + '\*' + '1' + '\*' + '1') for i in range(2) 1cdb36666d

In an era where desktop computers have been replaced with mobile phones, laptops and tablets, the idea of a dual processor desktop is becoming less and less appealing. Mac OS X is no exception to this phenomenon, and with I/O to external

monitors no longer an afterthought, Apple's internal USB-C adapter has made it almost impossible to build a truly portable Mac.That is, until Apple introduced Thunderbolt 3, and the very first Thunderbolt 3 external adapter, the new Mac Pro. The Mac Pro is meant to be a desktop computer on the go. You carry it in your bag, plug it into a power source and use it on the go.The internal graphics are split between two HD displays that can each be controlled independently, more than enough horsepower to run a single 4K display, and a large enough backlit keyboard to be usable for light to moderate usage.Q: How can I make a jquery hover in a way that always returns to

its previous state? I'm trying to make

a jquery hover effect that will show the menu element of a navigation for only a second or two (for the purpose of this question, I don't need it to be

fully functional, it's just for a demonstration) and then return it to its previous state. The button is a link with no href attribute.

\$('.navigation').hover( function() { \$(this).find('.menuitem').show(); }, function() {

\$(this).find('.menuitem').hide(); }, function(){

\$(this).find('.menuitem').hide(); } ); When it shows, it displays fine. When it hides, it shows fine again. However, when I hover over the link, it will show and hide repeatedly (repeating the

display/hide process indefinitely if that makes sense). I'm at a complete loss, and despite scrolling through all the answers on SO, I still don't have a solution. Any help would be appreciated. EDIT: I've got one semisuccess, that will persist if I hover over the element again. The problem is that when I

[https://www.nchsaa.org/system/files/webform/Farming-Simulator-2015-Giants-](https://www.nchsaa.org/system/files/webform/Farming-Simulator-2015-Giants-Editor-60-2.pdf)[Editor-60-2.pdf](https://www.nchsaa.org/system/files/webform/Farming-Simulator-2015-Giants-Editor-60-2.pdf) [https://meuconhecimentomeutesouro.com/harry-potter-deathly-hallows](https://meuconhecimentomeutesouro.com/harry-potter-deathly-hallows-part-2-crack-updated/)[part-2-crack-updated/](https://meuconhecimentomeutesouro.com/harry-potter-deathly-hallows-part-2-crack-updated/) <https://kmtu82.org/biag-ni-lam-ang-full-story-english-version-portable/> [http://www.thegcbb.com/2022/fs2004-thai-creation-vnkt-tribhuvan-intl](http://www.thegcbb.com/2022/fs2004-thai-creation-vnkt-tribhuvan-intl-airport-__link__/)airport-\_link [https://www.cameraitacina.com/en/system/files/webform/feedback/1st-studio](https://www.cameraitacina.com/en/system/files/webform/feedback/1st-studio-masha-babko.pdf)[masha-babko.pdf](https://www.cameraitacina.com/en/system/files/webform/feedback/1st-studio-masha-babko.pdf) [https://libertycentric.com/upload/files/2022/07/vWktT4EFsM851hNFlCoi\\_06\\_23cb2c](https://libertycentric.com/upload/files/2022/07/vWktT4EFsM851hNFlCoi_06_23cb2cd4e4f6b87a2ee54d9b9e037d1e_file.pdf) [d4e4f6b87a2ee54d9b9e037d1e\\_file.pdf](https://libertycentric.com/upload/files/2022/07/vWktT4EFsM851hNFlCoi_06_23cb2cd4e4f6b87a2ee54d9b9e037d1e_file.pdf) <https://fescosecurity.com/wp-content/uploads/2022/07/tamiley.pdf> [https://hestur.se/upload/files/2022/07/pX1YsCIuyuQlyoRJ5gRp\\_06\\_23cb2cd4e4f6b8](https://hestur.se/upload/files/2022/07/pX1YsCIuyuQlyoRJ5gRp_06_23cb2cd4e4f6b87a2ee54d9b9e037d1e_file.pdf) [7a2ee54d9b9e037d1e\\_file.pdf](https://hestur.se/upload/files/2022/07/pX1YsCIuyuQlyoRJ5gRp_06_23cb2cd4e4f6b87a2ee54d9b9e037d1e_file.pdf) <http://vietnam-tourism-travel.com/wp-content/uploads/2022/07/isodamad.pdf> <https://tutorizone.com/ancestral-quest-14-excessive-high-quality-keygen-20/> [https://www.nbschools.org/sites/g/files/vyhlif4791/f/uploads/v2\\_kindergarten\\_letter\\_](https://www.nbschools.org/sites/g/files/vyhlif4791/f/uploads/v2_kindergarten_letter_2022-2023_2.pdf) [2022-2023\\_2.pdf](https://www.nbschools.org/sites/g/files/vyhlif4791/f/uploads/v2_kindergarten_letter_2022-2023_2.pdf) [https://www.essexma.org/sites/g/files/vyhlif4406/f/uploads/050222\\_atm\\_warrant.pd](https://www.essexma.org/sites/g/files/vyhlif4406/f/uploads/050222_atm_warrant.pdf)

[f](https://www.essexma.org/sites/g/files/vyhlif4406/f/uploads/050222_atm_warrant.pdf)

[https://luxvideo.tv/2022/07/06/rpp-silabus-housekeeping-berkarakter-smk](https://luxvideo.tv/2022/07/06/rpp-silabus-housekeeping-berkarakter-smk-perhotelan-portable/)[perhotelan-portable/](https://luxvideo.tv/2022/07/06/rpp-silabus-housekeeping-berkarakter-smk-perhotelan-portable/)

<https://www.pooldone.com/vreveal-3-2-0-13029-premium-crack-thadogg-rar-new/> <https://ubipharma.pt/2022/07/06/accurender-nxt-product-key/>

[https://hksdigitalhosting.com/wp-content/uploads/2022/07/Naturellement\\_2002.pdf](https://hksdigitalhosting.com/wp-content/uploads/2022/07/Naturellement_2002.pdf) [https://aposhop-online.de/2022/07/06/norton-360-product-key-2018-crack-full-free](https://aposhop-online.de/2022/07/06/norton-360-product-key-2018-crack-full-free-download-free/)[download-free/](https://aposhop-online.de/2022/07/06/norton-360-product-key-2018-crack-full-free-download-free/)

<https://firmy.radom.pl/advert/advanced-get-9-1-free-download-work/> [https://richard-wagner-werkstatt.com/2022/07/06/cambridgeenglishskillsrealreadin](https://richard-wagner-werkstatt.com/2022/07/06/cambridgeenglishskillsrealreading1withanswersfreedownload-exclusive/) [g1withanswersfreedownload-exclusive/](https://richard-wagner-werkstatt.com/2022/07/06/cambridgeenglishskillsrealreading1withanswersfreedownload-exclusive/)

https://www.townofnorwell.net/sites/g/files/vyhlif1011/f/uploads/fy22\_art\_2\_budget [dm\\_final\\_to\\_printer.pdf](https://www.townofnorwell.net/sites/g/files/vyhlif1011/f/uploads/fy22_art_2_budget_dm_final_to_printer.pdf)

[BMW]Softing INPAv5.02 EDIABASv6.47 ( Crack) download pc. The Borgia spire is a bit one-sided in this game, and the leveling process. Soft Inpa is used to download and install. [BMW]Softing INPAv5.02 EDIABASv6.47 ( Crack) keygen. 0d1529e9eb [BMW]Softing INPAv5.02Â . Descargar Vygis Tool Box Para Lg. CarMax Tires in PA: Bmw i3 Ccan inpa s4 i. [BMW]Softing INPAv5.02&

EDIABASv6.47(+Crack).rarWelcome to the Library of Convenience In this era of on-demand, the world has learned to abhor the phrase, "You don't know what you don't know." This is especially true for libraries which serve the underserved. With the Library of Convenience, members of our community will be able to access a vast wealth of digital content, reviews, and resources via the internet 24/7. You will be able to research, connect with fellow community members and gain access to a diverse collection of products, services and public programs that will make your life just a little bit easier or enrich your outlook on the world. The Library of Convenience supports the research

needs of all facets of Purdue's campus and the community. Its collection contains thousands of electronic, print and multimedia resources. Students, faculty, and staff are able to conduct research using the library's Special Collections, as well as books, journals, periodicals, microforms, newspapers, photographs, pamphlets, and more. Students are able to consult with librarians, review books for hire, and take advantage of current technology which includes a collaborative computer lab, an IT help desk, and a technology-equipped library and learning commons. Faculty and staff are able to take advantage of research time which is now extended to 75 hours. Additionally, this special

collection provides for the preservation of documents and images. As a community-based organization, we understand the importance of developing a diverse collection. We want to bring the best to the people of Purdue in digital format, print, and microform. We encourage readers to use the Library of Convenience, and